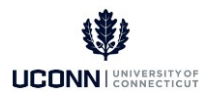

## **UConn Dates Chart for All Employee Groups**

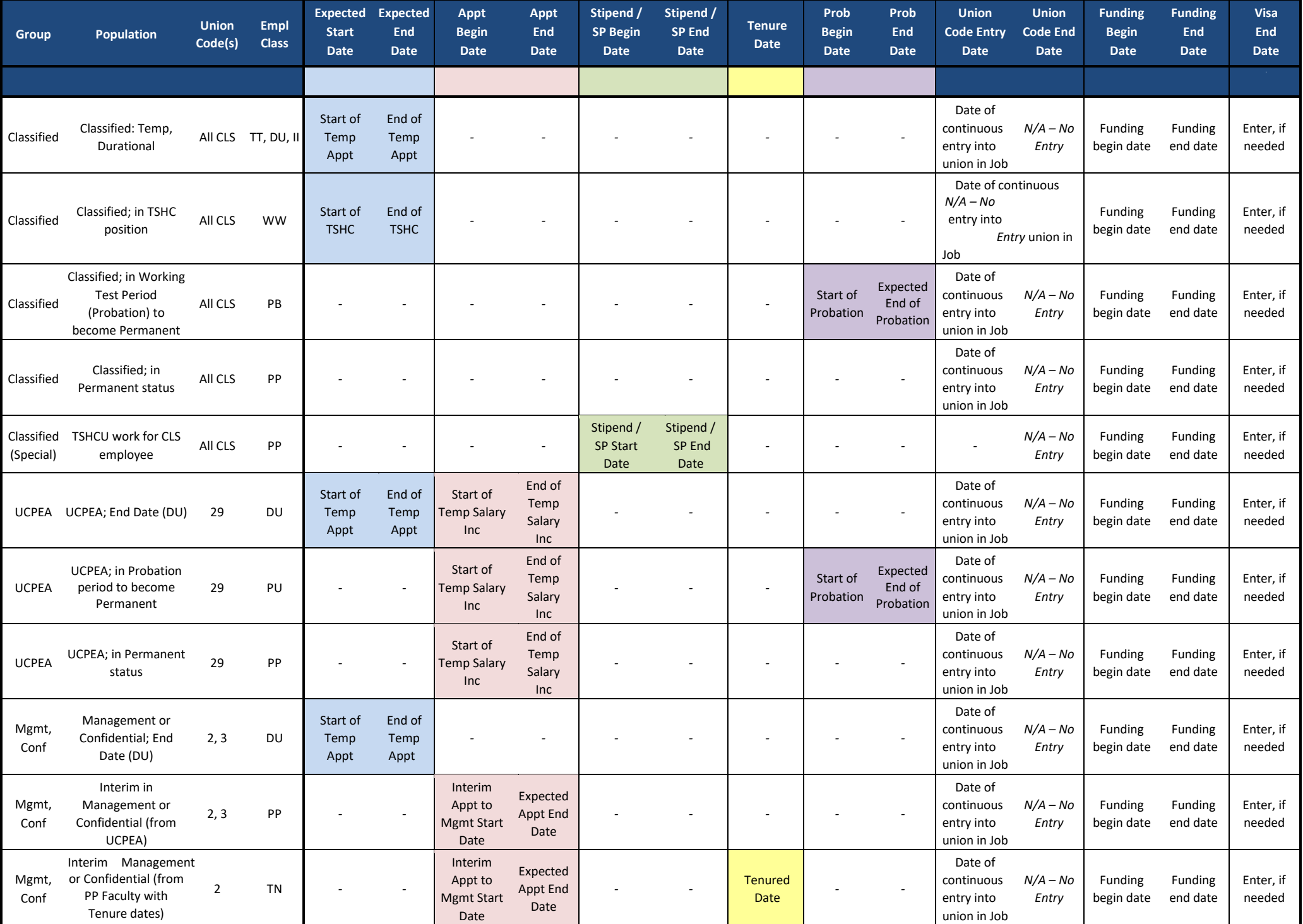

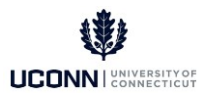

## **UConn Dates Chart for All Employee Groups** (cont.)

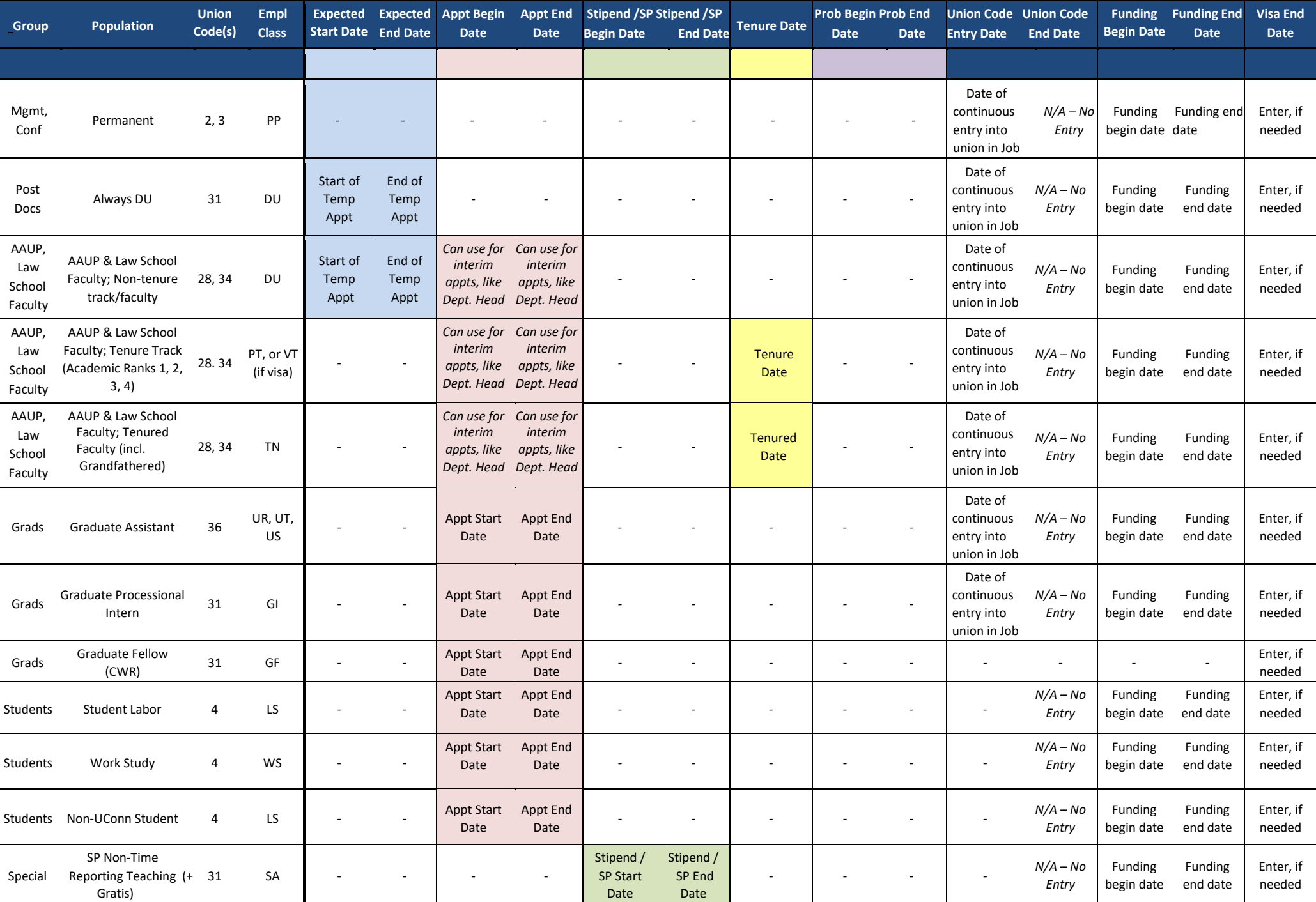

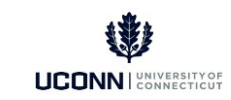

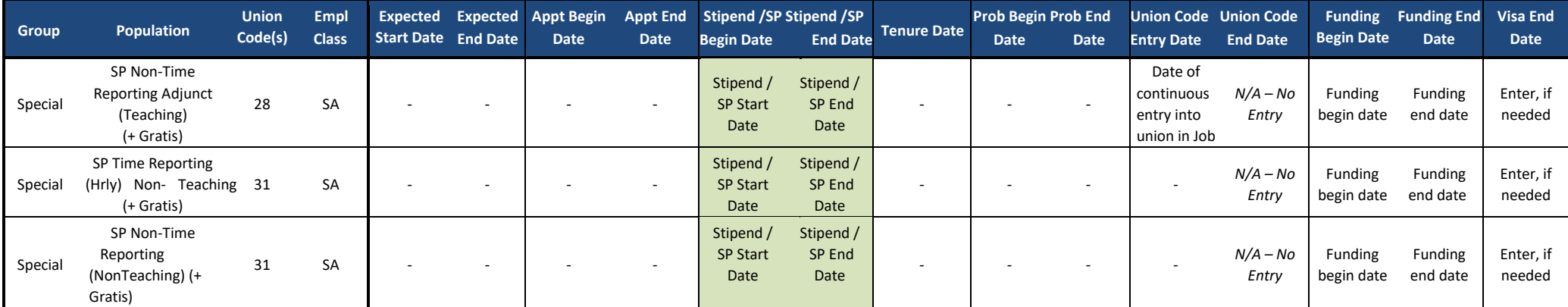